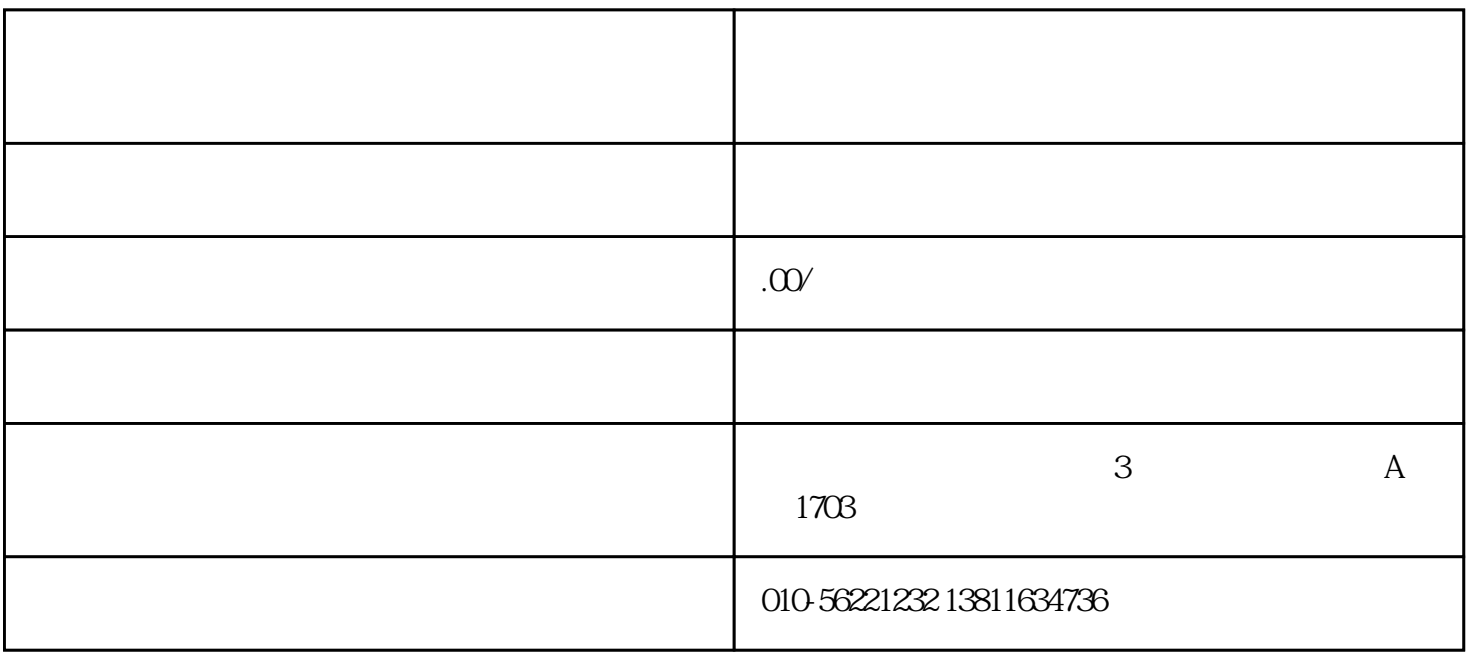

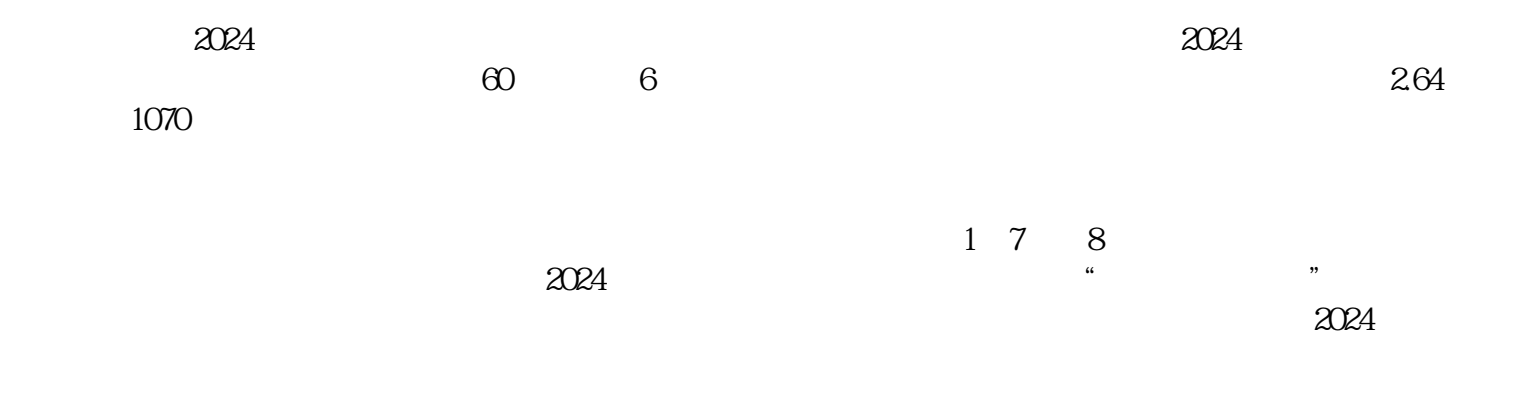

 $2<sub>l</sub>$ 

 $3 \t 30 \t 30$ 4 and  $20\%$  and  $3$  $5$  $6\,$ 1、确定公司名称并进行核名,预先准备5个左右的公司名称,以备不时之需。  $2<sub>l</sub>$  $3<sub>l</sub>$  $4\,$  $5$  and  $\alpha$  $6\hskip 1.5cm$  $7$  $\kappa$  $\alpha$ :  $\alpha$  $\mathcal{L}$  , and the contract of the contract of the contract of the contract of the contract of the contract of the contract of the contract of the contract of the contract of the contract of the contract of the contract o  $\alpha$  , and  $\alpha$  , and  $\alpha$  , and  $\alpha$  , and  $\alpha$  , and  $\alpha$  , and  $\alpha$  , and  $\alpha$  , and  $\alpha$  $\kappa$  $\begin{array}{c} \hline \hline \hline \hline \hline \end{array}$ 

 $9111***$ 

 $***$ 

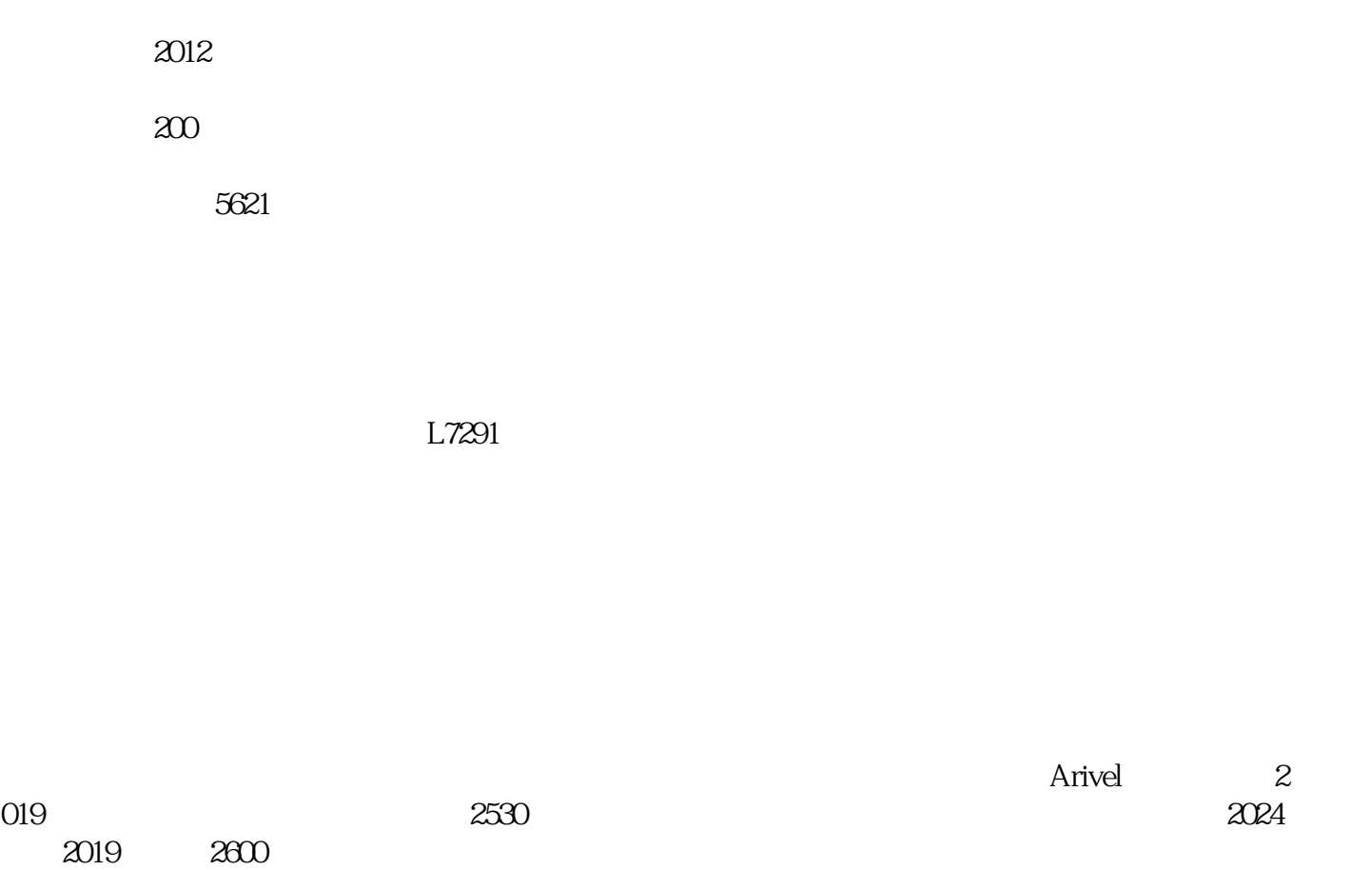

 $45\%$  and  $54\%$  $\rm Citywalk$